Name:

## Seed Counting

Count the seeds in the watermelon slice and write the number you find in the box

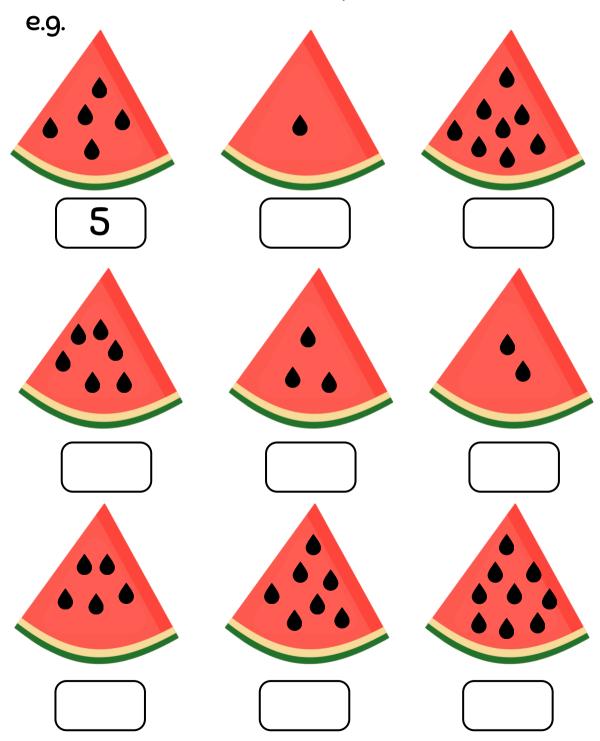